## TOCREOALISAL COOP

## TETTPA/IBHLI HAVHO-NCC/IEIODATE/IBC.CLI MHOTETTT TEOLESKI ASPOCLEMIN H WAPTOIPAGHI IM. 2.H.KPACOBJWOTO

**JTBEP. LAD** Зам. директора цип Тип. Merepacing M.T. Tepac. MeHKO  $22.05$  SSI P

METOLIKA MOTIPLIKA CENTOLAJIBIOMETOM BROCKOTOHISM TROLESMHEJIKA  $(CBT)$ 

MM BPEM II-9I

## МВИ аттестована ЦНИИГАИК

 $A.M.C<sub>m</sub>$ пир. Chuju.

Sab. OCMOPW

Псполнители

A.C. TOODANOB

 $\ddot{z}$ 

I.I. Назначение методики.

Настоящая методыка разработана с целью описанил методических приемов, рекомендуетых при измерениях дальномером СБГ базисов 2-го разряда и специальных базовых линий (линий геодинамических полнгонов, расстояний в целях прикладной геодезии Методика предполагает знакомство пользователя с техническим описанием (TO) и инструкцией по эксплуатагии (ИЭ) дальномера, она составлена го результатам исследований СВГ в период его разработки и полевых испытаний  $EIG90 - ST T$ 

I.2. Краткие сведения об устройстве СВГ и принципе его пействия

- Б соответствии с ТЗ основные параметры СВГ следующие:
- дальность действия от 0.5 до 10 кл:
- температурный диапазон применения от + IC до + 30  $^{\circ}$ C;

 $-$  потребляемая мощность  $\sim$  70 Вт:

- дальномер является нестандартизованным средством измерения, каждый экзениляр которого должен проходить ведомственную метрологическую аттестацию.

В состав дальномера входят:

- приемо-передатчик;
- блок управления;

типа  $IB$  4.1):

- центрировочный столик;
- подставка приемо-передатчика;
- комплект электронных датчиков температуры для определения вертикального температурного градиента;

- два комплекта метеоприборов (анероид типа М 67, психрометр

- отражатель с подставкой и центрировочный столик отражателя;

- 2 мачты для подъема датчиков на высоту до IC м;

- аккумулятор;

- штативы.

Пэдемо-передатчик является оптико-электронным блоком, выполняющим функцию формирования сигнала, передаваемого на отражатель, и обработки сгнала, принятого с отражателя.Структурно он включает в себя  $2$  канала - канал разрешения неоднозначности (PH) и канал уточнения расстояния (УР).В приемо-передатчике предусмотрена поисковая труба для наведения на отражатель.

Блок управления обеспечивет выполнение следующих функций:

а) установку временного интервала между импульсами по предварительно известному (с точностью до сотен метров) расстоянию;

б) генерирование стабильного уровня СВР импульсной мощности на выходной частоте 600 МГц;

в) перестройку входной задающей частоты 10 МГц в пределах  **к** $\Gamma$ **ш;,** 

г) индикацию уровня сигнала;

д) индикацию текущей частоты.

Совместная работа блока управления и приемо-передатчика в основном сводится к следующим операциям:

- включение СВЧ-генератора и настройка модулятора-демодулятора

- установка интервала между импульсами;
- перестройка частоты задающего генератора до получения минимума сигнала с фотоприемника.

Б качестве источника излучения используется гелий-неоновый лазер типа ЛГН-207A с  $\lambda_{\text{max}} = 0.6326$  мим; в качестве индикатора амплитуды импульса применяется осциллограф CI-ICI; в качестве измерителя частоты - счетчик частоты.

Подставки пр иемо-передатчика и отражателя аналогичны и позвзаимное воляют выполнять плавное наведение прибора и отражателя. В подставки встроен оптический центрир для точного центрирования над маркой, которое осуществляется при помощи центрировочного столика (предел перемещения + 10 мм по двум координатам).

CEF работает по принципу компенсационного способа экстремума, причем достижение минимума между огибающими посланного (опорного) и принятого световых потоков осуществляется в едином СВЧ модуляторе-демодуляторе изменением масштабной частоты в рабочем диапазо-He 600 MTu + 300 KTu.

Более подробные сведения об устройстве СВГ и принципе его действия см. в ТО и ИЭ. (CBT.00.00.000.TO)

<sup>1)</sup> в дальнейшем изложении это понятие в качестве термина<br>будем брать в кавычки для выделения его среди других миним**у**мов.

2. Измерение линий светодальномером СВГ

#### 2.1. Режим разрешения неоднозначности

Еля разрешения неоднозначности канала точного изперении необходимо знать приближенное значение расстояния с предельной погрешностью 6С мм. Оно может быть известно заранее, либо получено с поименение» канала разрешения неоднозначности дальномера го летолике. изложенной в H9 CTT.

2.2. Режим уточнения расстояния

..... B textule vroune an paccrossma monombeverca meron главного изменения масштабной частоты; информация о разности фаз опорного и информационного сигналов подается на электрод электронно-лучевой трубки (ЭЛТ) осцильнографа и представляется на экране СЛТ в виде сигнала, уровень которого пропорционален разлости  $\widetilde{\varphi}$ аз. Линимум этого сигнала соответствует уложению целого числа  $\ N$ полуволн плюс I/2 масштабной частоты в измеряемом расстоянищ.

Для конкретного измеряемого расстояния  $\varnothing$  возможно существует не одна, а несколько частот из диапазона 6000 - 600, 50 MTr которым соответствует нелое число полуволн плюс  $I/2$ , укладывающихся в измеряемом расстоянии. При изменении числа уложениях в расстояние полуволн на і. масштабная частота должна получить приращение

$$
\Delta f = \frac{\sigma}{2 d_{\kappa n}} = \frac{3 \cdot \rho^2}{2 d_{\kappa n}} \kappa \tau
$$

 $U$  - скорость звета. Используя это выраженде, можно найти чи гле "МИНИМУ МОЕ"ДЛЯ ИЗМЕРЯЕМОГО РАССТОЯНИЯ А ДИАПАЗОНА ЧАСТОТ 600 000 - 600 300 кГц, округляя до ближайшего целого  $\eta$ в выражении  $\overline{2}$ 

$$
2 = \frac{600 \ 300 - 600 \ 000}{4 \ f} = \frac{3,0.70}{4 \ f}
$$

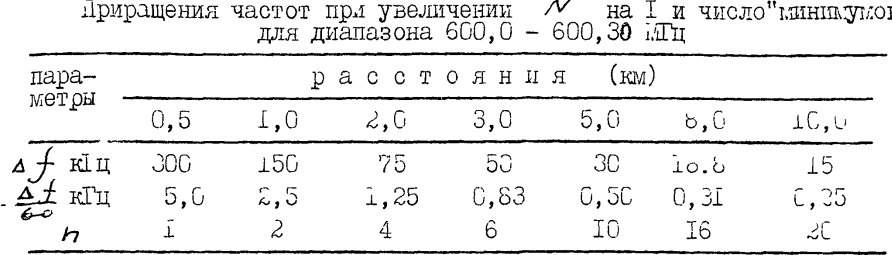

Таблица I B.

Для тех случаев, когда  $n > 2$  измерения при помощ. СБГ рекомендуется проводить на двух частотах, близких к середине длалазона масштабной частоты. Так как на восьмиразрядном табло СЭ1 высвечные тся  $F$  - значение масштабной частоты, деленное на 6С (т.е.  $F = \frac{f}{60}$ ), то среднему значению  $f = 600$  160 кГц состветствует значение на табло, равное 10 003 000 Гц.

> 2.2.2. Операции единичного измерения, связанные с принципом действия и конструкцией дальномера

Гаких операций 4: ПРОГРЕВ прибора. НАСТРОДА СВ" молультора. УСТАНОБКА ВРЕМЕННОГО ЛИТЕРВАЛА МОЖДУ ИМПУЛЬСАМИ, РЕГУЛИРОДАНИЕ CVINHAJLA.

ПРОГРЕВ прибора выполняется не менее 5 минут до начала работ

Следующие две из перечисленных ниже операций выполняются в режиме "контроль" на осциллографе.

НАСТРОЙКА СЗН модулятора контролируется по экрану осциллограф ширина импульса устанавливается равной приблизительно ширине одной клетки при помощи ручки "время/деление", а ручка "  $V$ /деление должна находиться в положении 0,2; ручкой "настройка CBI" настроит СВЧ модулятор в резонане, добиваясь максимальной амплитуды сигнала на осциллографе, при этом амплитуда сигнала должна быть не менее 3 клеток увеличение сигнала соответствует смещению его следа на экране ОЛТ вниз.

УСТАНОВКА ВРЕЖДНЮГО ИНТЕРВАЛА МЕЖДУ ИНТУЛЬСЯМИ ВЫПОЛНЯЕТСЯ после вычисления из выражения

$$
t_{\mu\nu\sigma} = \sqrt[3]{\text{km} \cdot 7 \text{ mpc}}
$$

времени прохождения импульсом измеряемого расстояния. В процессе **YCTAHOBEN BPEMENHOFO MHTEPBAJA DV4KAMM "TPYEO", "TOYHO"** побиваются. чтобы расстояние между первым и вторим импульсом на экране осциллографа било равно вичисленному значению  $t_{\rm max}$ , принимая во внимание. что ширина и прульса соответствует 15 жкс. Затем осциллограф персключают в режим "измерение" и виполняют лействия по следующему алгоритым.

РЕГУЛИРОВАНИЕ СИГНАЛА (алгоритм)

І. Навести дальномер по максимуми отраженного света в трубе оптического канала.

2. Установить на осциллографе усиление 0.2.

3. Открыть клин.

4. Меняя частоту, найти максимальную смплитуду сигнала на экране осциллографа; уточнить амплитуду и форму сигнала и ресстояние между импульсаму УСТАНОВКОЙ ВРЕМЕННОГО ИНТЕРВАЛА.

5. Отношение максимальной амплитуды сигнала к эмплитуде "блика"<sup>I</sup>ОЭлыше двух? Если да, то нерейти к S. Если нет, то перейти к 8.

6. Если усиление на осциллографе обеспечивает максимальную чувствительность, то перейти к 7, если нет, то перейти к 8 ( Оптимальное отношение сигнал/блик более 3  $\div$  4).

7. Выполнить уменьшение сигнала (в случае изобходитести) изменением положения клина. Перейти к 9.

8. Увеличить усиление на осциллографе, переводя ручку "усиление" в следующее положение. Перейти и пункту 4.

9. Перейти к измерениям расстояния.

 $\left(1\right)$  "блик" - слинал, обусловленный отраженивый в оптическо...

2.2.3. Методика регистрации "минимума", содержание

приема измерений, оценка точности

Регистрация часто н, соответствующей "мининуму", выполняется зледующим образом:

- вращением ручки изменения частоты в сторону увеличения частота побиваются уменьшения сигнала до минимума и берут отсчет *F,* по табло восьмиразрядного счетчика;

- вращают ручку частота в ту *же* сторону до заметного увеличения уигналс;

- начинают вращение ручки частоты в обратную сторону, добиваясь именьшения сигнала до минимума, и берут отсчет  $\mathcal{F}_2$  по табло восьмиразрядного счетчика.

Таким образом, регистрация "минилума" осуществляется при подходе слева и справа; одна серия наблюдения "минимума" включает 5 пар зарегистрированных значений частоты. Один прием измерений расстояни. включает в себя 3 серии наблюдений "минимума". После каждой серии выполняют новое наведение на отражатель и контроль настройки СВЧ, временного интервала и действия по алгоритму РНГУЛИРОВАНИЕ СИГНАЛА. Образец записи в курнале измерений приведен в разделе 3.

Перед началом приема и по его окончании регистрируют метеопараметры в "Полевом журнале метбоданных" (образец записей метеояараметров на конечных точках линии см, след. стр.). Давление измеряют при помощи барометров-анероидов класса !Л G7, температуру воздуха и влажность - при помощи психрометров типа MB 4M, укрепленных на высоте не менее 1,7 м над землей и защищенных от прямого воздействия солнечной радиации. Одновременно с метеоданными регистрируют показания верхнего и нижнего датчиков на мачте к для каждого приема вычисляется текущее значение вертикального градиента температуры по формуле  $\overline{f}^* = f^*$  $\gamma = \frac{c_{A}e - c_{A}r}{h}$ 

где  $h_{\mu\ell}$  - расстояние между верхним к нижним датчиками;  $t_{\mu\ell}^*$  и  $t_{\mu\mu}^*$ ,

### КАЛИБРОВКА ЛАТЧИКОВ ТЕМПЕРАТУРЫ

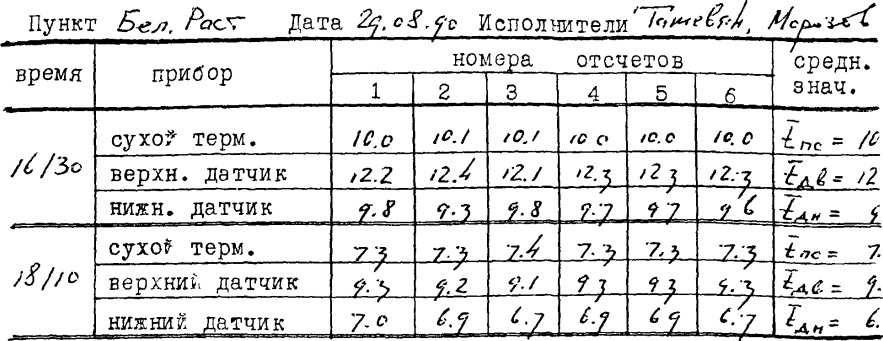

Поправки в отсчеты по датчикам:  $\Delta t_{e} = \bar{t}_{n} - \bar{t}_{\text{A}}t_{n}$   $\Delta t_{n} = \bar{t}_{nc} - \bar{t}_{\text{A}}t_{n}$ Исправленные за калибровку показания датчиков вычислять по формулам:  $t_{Ae}^* = t_{Ae}^* + \Delta t_e$ ;  $t_{AH} = t_{AH}^* + \Delta t_H$ .<br>Поправка  $\Delta_K$  в разность  $t_{Ae}^* = t_{AH}^*$  за калибровку датчиков для учета ее при вычислениях вертикального градиента:  $\Delta_k = \frac{1}{4} + \frac{1}{4} + \frac{1}{4}$ .<br>Если абсолютное значение  $|\Delta_k^k - \Delta_k^{\mu}|$  разности начального  $\Delta_k^{\mu}$  и конечного  $\Delta_{\kappa}^{K}$  значений  $\Delta_{K}$  превосходит 0,7°С, то для вычисления вертикального градиента выполнить интерполирование на время измерения градиента.

**METEONAHHHE** 

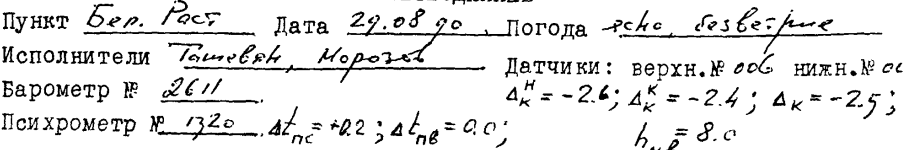

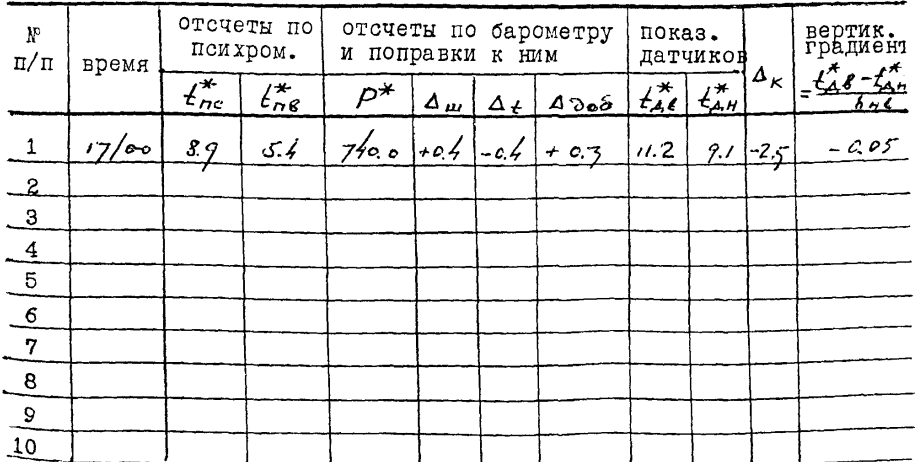

соответственно, показания верхнего и нижнего датчиков: поправка за калибровку датчиков в разность их показаний (беруг из "Полевого журнала метеоданных").

При отсутствии постоянной радиосвязи между конечными пунктали метеоланные у отражателя регистрируют с интервалом IO N и затем интеополяцией вычисляют значения метеоданных на момент измерений и эти значения заносят в журнал измерения расстояний.

По результатам исследования дальномера получено. что опти мальным числом приемов является 8. При наличии 2 и более "минииумов" расстояние измеряется 4 приемами на каждом из двух "минимумов", находящихся в середине частотного диапазона.

Все измерения линий до 3 км рекомендуется выполнять с пиайрагмой  $\mathcal{B} = \sim 100$  м. на отражателе. При расстояниях менее 2 км такая диафрагма обязательна. Допустимый угол наклона дальномерного луча к горизонту не должен превышать  $2^0$ , чтобы не вносить заметной погрешности за наклон плоскости призмы отражателя.

Совокупность измерений, включающую 8 приемов будем называть протрам ой. Независимо от того, было ли выполнено целое число программ или одна из них осталась незавершенной (например, из-за ухудшения видимости) в обработку следует взять все завершенные приемы: вычислить  $\overline{A}$  - среднее значение из всех, полученны: в приемах значений Д<sub>п</sub>, и найти ср. кв. погрешность измерения одним  $m_{\mu} = \sqrt{\frac{\sum (\overline{\mu}_{\mu} - \overline{\mu})^2}{n}}$ приемом  $(1)$ 

где  $n$  - число всех приемов, принятых в обработку. Ср.кв. погредность измерения одной программой находится из выражения

$$
M_{n} = \sqrt{\frac{m_{n}^{2}}{n}} + M_{\kappa}^{2}
$$
 (2)  

$$
\frac{1}{m_{\kappa}} - cp.\kappa_{B}.\text{ nor } p.\text{ on perpendiculars} \quad k \text{ is different to do}
$$

тде

$$
M_{\mu} = \sqrt{\frac{\sum (\pi_{\mu} - \bar{\mu})^2}{n \cdot (n-1)} + M_{\kappa}^2}
$$
 (3)

 $T_{\mu}$ е  $h$  - число приемов измерений, принятых в обработку по данно! линии; Д - среднее значение длины линии, вычисленное из всех значений Дд , принятых в обработку по данной линии.

2.2.4. Особенности измерения линий до I км

Основными особенностями измерения коротких линий являются повышенные требования к точности центрирования, к наведению отражателя на приемо-передатчик и менее жесткие требования к метеоусловиям, и, как следствие, к организации измерений метеопараметров. На отражатель надевают бленду с отверстием  $\beta \sim 100$ в центральной части.

Для ослабления влияния ошибок центрирования короткая линия должна быть закреплена знаками в виде пилонов, на верхнюю плоскость которых устанавливаются дальномер и отражатель..Центрирование нриемо-дередатчыка и отражателя выполняется при помощи центрировочного столика и центрира, встроенного в подставку прибора и отражателя. Для исключения эксцентриситета посадочного шарика подставки относительно вертикальной оси вращения измерение расстояния необходимо выполнить при двух положениях подставки, отличных на 180° (половина измерений выполняется при положении подставки  $0^0$ , другая - при положении  $180^0$ ). После каждой установки отражатель должен быть приведен в вертикальное положение посредством уровня отражателя и подъемных винтов координатного столика. В случае, если отражатель устанавливается на знак, центром которого является дюймовая втулка, вмонтированная в плиту знака, его центрирование осуществляется путем посадки шарика, находящегося в основании отражателя, непосредственно во втулку знака. Вертикальность отражателя достигается вращением специальных подъемных винтов, находящихся в ободке нижней части отражателя

TT.

ошибка измерения высоты приемо-передатчика и отрежателя над маркам базиса не должна превычить с ил, для чего на корпусах приборов толжны быть нанесены следы горизонтальных осей. Ориентрованые отказателя на приемо-передатчик обязательно осуществляется при помощи оттического визноа.

Гак же как и на базисах более 1 км для уменьшения влижний летеоусловий на короткых расстояниях выполняют измерения в перион лзотермии, однако на коротких базисах можно ограничиться измерение вертикального градиента только в одной из конечных точек.

Измерения коротких расстояний можно проводить, есл. значения температурного градиента на одном из концов базиса накодится в интервале - 0.06 + 0.15 °С/м и при этом флюктуация сигнала позволяет уверенно регистрировать минимум на экране осциллограйа. Температура и влажность должны измеряться в обеих концевых точках.

Измерения следует выполнять в две видимости, в каждую - не ненее, чем восьмые приемами (в совокупности это составит две программы). "елательно, чтобы измерения состояли из "прямых"; "обратных".

2.2.5. Особенности измерения линий длиной более І кл

Основной особенностью измерения таких линий являются повышенные тоебования к учету метеопараметров. Поэтому измерения следует ЕМИОЛНЫТЬ ТОЛЬКО В ПЕРИОД ИЗОТЕРМИИ, НАСТУПЛЕНИЕ КОТОРОГО КАРАКТЕрлзуется вертикальным градиентом, не превышающем по абсолютной веичине 0,06  $^{\circ}/$ м. Для контроля за наступлением этого пертода используются на обоих концах измеряемой линии мачты высотой 10 м с Укрепленными на них вверху и внизу датчиками теплературы. Јеред началом и после окончания измерений выполняют калибровку этих Датчиков по термометру психрометра (см. Инструкцию по эксилуатации СЭГ). Боли по результатам заключительной калибровки датчиков окажетой, что во время измерений ьертикальный градиент температуры на одном из концов базиса превышает С, 06 0/;, то дальномерьте измерели следует повторить.

лыммальная долустілая влеота луча в пролежутках ле<br/>лым коне ными точками лзыемемого расстояния не должна быть : енее  $\sim$  1... Ак мально допустимая средняя по всегу лучу высота - не более 20 и.

Лоскольку элляние метеопаралетров на результату изнерения САГ довольно заметно, следует повторить изнерения, если ср. 12. и гремьость одного приема, вычасленная по всем приемам (Сормула I превысит указанные в таблице " значения.

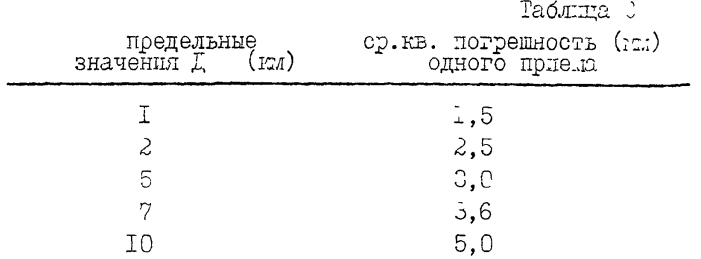

## 2.2.6. Особенности применения СВГ для измерений на базисах 2-го разряда

В соответствии с РТ.1-8.12-85 базисы 2-го л 3-го разрядов обеспечивают закрепление следующих интервалов: 2-м; 18:, 72 м, 96 m. 192 m. 285 m. 384 m. 480 m. 984 m. 1188 m. 2016 m. 3000 m. Гля интервалов, превышающих 0,5км рекомендуется выполнить дальномером СБГ примые измерения каждого из них не менее, чем четковых проградмами, не менее, чем в две видимости. ламеренный значение сле дует считать среднее д из всех приемов измерений, приписывая егу ср.кв. погрешность, личиленную по формуле (3).

Измерения следует начинать с мининального расстоятля, виполнив на нем 2 программы с тем, чтобы вторые две програм и леполить после завершения измерзны на всех остальных интерваль:; это

позволит проконтролировать постоянство приборной поправки на данном базисе. Пригодность измерений предварительно можно оценить по Фордуле (1) и табл. 2. Для измерений расстояний, меньших 500 м, на базисах с-го разряда рекомендуется или менользовать дальномер д.: ССІ (см. РТ.166-6.15-66) или получать короткое расстояние как разность  $\mathbb{I}_{\mathsf{R}}$  прямых измерений расстояний  $\mathcal{I}_{\mathsf{T}}$  и  $\mathbb{I}_{\mathsf{R}}$ , оба из которых должны быть не менее 500 м. Ср. кв. погрешность ... подученних такли образом расстояний, находытся из выражения

$$
M = \sqrt{M_{\text{max}}^2 + \frac{M_{\text{max}}^2}{M_{\text{max}}^2}}
$$

где  $M_{\tilde{L}}$  и  $M_{\tilde{L}}$  - ср.кв. погрешности расстояний, участвующих в вычислении, значения которых получены по формуле (3).

Так как отражатель САГ не имеет горизо нтальной оси, что не позволяет выставить его плоскость точно перпендикулярно направлению на приемо-передатчик, при измерениях базиса 3-го разряда можно допустить угол наклона дальномерного луча не более  $\lambda^0$  по абсолютной величине на каждом изнеряемом отрезке.

Еолее подробные сведения о применении САГ на базисах 3-го разряда должны быть приведены в соответствующем РТИ.

### 5. Запись и обработка результатов измерений

3.1. Форма журнала для записей данных при измерениях расстояний выполняемых в режиме уточнения расстояний, приведела на следующей странице. Она предусматривает размещение на одной странице журнала записей во время двух последовательных приемов, каждый из которых начинается и заканчивается регистрацией метеоданных. Ста форма журнала расчитана на ручную обработку результатов измерений; при испол зовании автоматизированных способов вычислений поле "Определение числа полуволн + 0,5" и поле "Бычисленле  $\bar{\mu}_{\pi}$ " не будут заполнять-CH.

Прлияты следующие обозначения:

 $\overline{z}_{A,\gamma}$ ,  $\overline{z}_{A,\beta}$  - значения температуры воздуха, соответственно, по нижнему и верхнему датчикам, установленным на мачуе, после введения поправок  $a \neq_{\alpha}$ ,  $a \neq_{\beta}$  за калибровку;

 $\ell_{nc}$ ,  $\ell_{n\ell}$  - значения температуры, соответственно, по сухогу п влажному термонетрам поихрометра, после введения поправок  $4\frac{1}{2}$ и  $4\frac{L}{n_e}$  в показания термометров;<br> $P$  – значенле давления после введения поправок в показании

анероцда;

 $\mathcal{E}_{\mu}$ - поправка в расстояние за температуру и давленле;

 $\delta_{\rho}^{r}$  - поправка в расстояние за влажность;

 $\infty$  - значение расстояния, вычисленное для начальных условий  $\angle$  = 0°°C,  $P = 76C$  LTM, pT.CT.;  $e = ?$ 

 $k$  - приборная поправка дальномера в канале уточнения расэтоянил для данной пары прибор-отражатель;

4, - поправка за наклон оптического канала дально. ера (ILL) к горизонту;

 $\mathbb{X}^*$  - приближенное значение измеряемого уасстояния, полученное в канале разрешения неоднозначности или другим способом;

 $\lambda_0$ 2 - длина полуволны масштабной частоты для начальных условий  $t = 0$  °C,  $P = 760$  MM pr.ct.;  $P = ?$ 

 $\mathcal{D}_{\mathcal{A}}$  - значение расстояния, вычисленное по показания дальномер с учетом метеоданных и приборной лоправки;

П. О - обозначение конечных точек измеряемого расстояния, В которых размещены, соответственно, прибор и отражатель;

 $\sum$ ,  $U$  - высоты прибора и отражателя над конечными точими.

Символы, дополненные сверху чертой, обозначают среднее значе--ме соответствующей величины. Предварительная обработка гетеороло-Гических изверений заключается в вычлолении метеопарадегров введение соответствующих поправок к отсчетам по приборат, занесения этих на-Pamerpor B Kyphan Manepelah paccrossing, p no.10 "Law.chemie my" Sano-

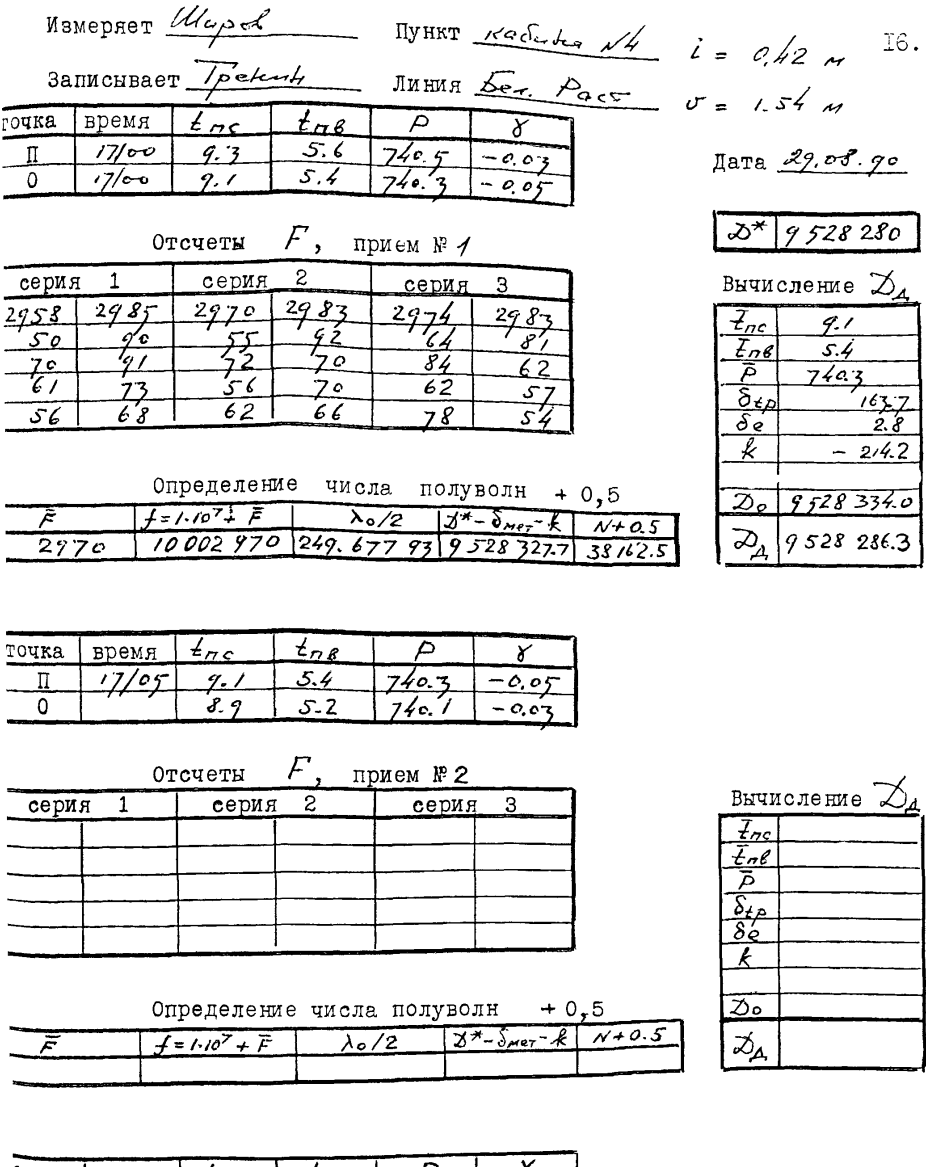

очка  $|$  время  $t_{nc}$  $t_{\sf n\mathcal{C}}$  $\mathbb{I}$  $\mathbf 0$ 

 $\begin{array}{l} \n\star_{nc} = \frac{t^*}{t_{nc}} + \Delta \frac{t}{t_{nc}}; \quad \downarrow_{n\epsilon} = \frac{t^*}{t_{n\ell}} + \Delta \frac{t}{t_{n\ell}}; \quad P = P^* + \Delta_{\mu \mu} + \Delta_{\ell} + \Delta_{\theta \circ \delta} \\ \n\lambda = \frac{\frac{t^*}{t_{n\ell}} - \frac{t^*}{t_{n\ell}} + \Delta_{K}}{f_{n\ell}}, \quad \text{Mexamine parameter, and the parameter, the parameter, the parameter, the parameter, and the parameter, the parameter, the parameter, the parameter, and the parameter, the parameter, the parameter, the parameter, the parameter, the parameter, the parameter, the parameter$ 

$$
\mathcal{D} = \frac{\lambda e}{2} (N + c_1 \beta) + \mathcal{L} = \xi_0 - \lambda k + \xi_k
$$

$$
\frac{\lambda}{\lambda} = \frac{c}{c + n_0} = \frac{299792.46 \cdot 10^4}{\lambda \cdot 3200 \cdot 10^6 \cdot 1,00030011} = \frac{299792.46}{2 \cdot 3200 \cdot 1,00030011} = \frac{299792.46}{2 \cdot 3200 \cdot 1,00030011} = 46.5.55 \times 17
$$

олтол среднее ла четырек значеный  $t_{nc}$ ,  $t_{n\ell}$ ,  $P_{n\ell}$  точкак ..., 0 до и после привод измерены.<br> $\mathcal{A}_{n\ell}$ , 0 до и после привод измерены.

5.2. Алгоритм

$$
\bigotimes_{A} = \bigotimes_{\sigma} + \bigotimes_{M \in \tau} + k + \Delta_{J}
$$
  
3.2.1. 
$$
\bigotimes_{\sigma} = (\mathcal{N} + \mathcal{O}, \mathcal{S}) \bigotimes_{\sigma} \mathcal{O}
$$

3.2.1.  $\infty$  =  $(W + 0.5)$   $\frac{1}{2}$ <br>(  $W + 0.5$ ) находится по значению дроби, дающей приближенное значение

$$
(N+0.5)^{*} = 3^{*} - 3n_{-} - k
$$

следующим образом:  $(\mathcal{N}$  + 0,5) должно ранняться числу, дробная часть кторого равна С,5 и которое ивляется ближайшим к  $(\sqrt{40}, 5)^*$ :

 $\lambda_e$  - длина полуволны масштабной частоты, вычисленная для условий  $L = 0^{\circ}C$ ,  $P = 760$  мм рт. ст. е=  $\mathcal{L} = 0$  $\frac{\lambda_{e}}{2} = \frac{1}{2} \frac{U_{e}}{60} = \frac{1}{2} \frac{C}{120} = \frac{1}{120} \frac{C}{120(1200)}$ <br>
FIG:  $c = 299 \frac{792}{12} = 46.10^6$  have  $c = 299 \frac{C}{120}$  expocts chera B baryyme, f  $\mathcal{N}_{\rho}$  = 300, II - групповой индекс преломления для  $\mathcal{L} = 0^{\circ}0$ ,  $P = 760$  MM pr.cr.,  $e$  $f = (I \cdot I0^{7} + F)$  измеренное значение масштабной частоти ( $\bar{F}$  - средний для данного приема отсчет по табло), 60 - коэффициент умножения, реализуемый в дальномере для

получения масштабной частоты.

5.2.2. 
$$
\delta_{\text{mer}} = (N_0 - N_{\text{mer}})8^* \cdot 10^{-6}
$$

 $X^*$  - грубое значение измеряемого расстояния, выраженное в мм. получаемое из предварительных измерений с ошибкой не более 60 мм.  $\mathcal{N}_{\bullet} =$  CM. II.3.2.1.

метеорологических<br>Мет Групповой идекс прелогляения, вычисленный для условий измерения, см. "Справочник геодезиста" под ред. В.Д. Больдакова).

$$
N = (107,87) - 15,65 \, \text{e} \, \frac{1}{6} + \frac{1}{273,16}
$$

где:  $P$  - давление в км рт. ст.;

 $\angle$  - температура воздуха в °С;

← - абсолютное значение влажности в мм рт.ст.

Значение е находится из выражения (ГОСТ 8.524-85)

$$
e = 0.75 E_{o} exp\left[\frac{\alpha t_{n} l}{\beta + t_{n} e}\right] - AP\left(t_{n} - t_{n} e\right) =
$$
  
= 4.584 exp\left[\frac{\alpha t\_{n} e}{\alpha + t}\right] - AP\left(t\_{n} - t\_{n} e\right),

rge:  $\angle_{n\ell}$  – tellegalyga Bramsono tegic eige z <sup>0</sup>0;  $\angle_{n\ell}$  – tellneparypa cynoro repnomerpa a  $^{\circ}$ ;  $P$  - давление в ин pr.cr.;  $A = 662 \cdot 10^{-6}$   $9e^{-1}$  - поихрометрический коэў индент для асимрационного поихрометра типов 12-4 и ...-34;  $\alpha' = 77,50$ ;  $\beta = 2\frac{1}{2}, \frac{1}{2}$   $\frac{1}{2}$  and  $\frac{1}{2}$ .

 $C$ .0.0.  $\ell$  - noide, was nongermal, nongvasitas nus exercis w AGAALU GU - CEDAMALAAD, AADA HEELAH OFI HOTHO HOTOABSOBADS Reckonbko criamarelei, cocreercreekko, myhdoyaaa molyumuu B Rakto on tae dyner clos, and nomine dins yarexe in condoctice  $\mathbb{R}$ 3.16pex.il..lo $\pi_{\mathbf{r}}$ odio od o $\pi_{\mathbf{r}}$ exea $\mathbb{R}$ ili  $\mathscr{L}$  - 31...  $_{\mathbf{r}}$ is $\pi$ ex - .

3.3. Реализация алгоритма на илкрокалькуляторе

"Электроника" МК  $52^{\perp}$ )

3.3.1. Инструкция Для пользователя

Ввод информации в адресуемые регистры выполняют по сле-Дующей таблице

 $\mathbb{I}$ ) Пример вычлоления  $\mathbb{I}_1$  вручную см. Приможение 1.

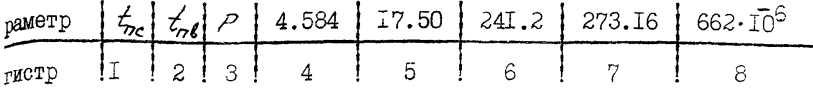

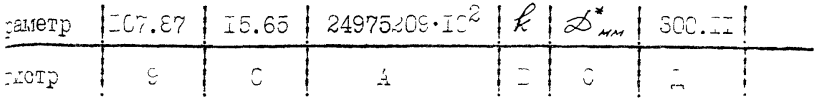

ичение  $\varnothing^*$  в иллимиетрах вводят повторно при переходе от лини. инии; значения  $k$  вводят повторно при замене отражателя. В лотры І, 2, 3 информация вводится для каждого приёма. Інформа-: в других адресуемых регистрах сохраняется постоянной. При работке одного приёма по программе ( перед пуском её) в регистр медует занести значение  $\overline{F}$  - среднее значение частоты, полу-Ное в данном приёме по показаниях цифрового габло. Таких  $f$ ason:, eclu a perkorph o  $4^{70}$  ho m yke sok km/orwanik sakeceka, ALE Hayana cyera oyepensoro mpréha ramepesin. Repôxiquil Blechi:  $\tau$  B per. I ,  $t_{\pi}$  - B per. 2, P-B per. 3,  $\overline{F}$  - B per. K; hoome го нажать В/О . С/П и программа начнёт счёт.

## $3.3.2$ . Считывание программы из ППВУ КК 52 и её терезапись

В соответствии с наспортом программа или содержание адресуемых "истров, записанные в ШИЗУ могут храниться там до 208 дней, И питание отключено, и не менее IC дней, если к ППЗУ осущест-Wr обращение. При включении и выключении ... Т. 52 переключатель 3/СЧ устанавливают на СЧ.

Фограмма вычисления  $\mathcal{D}_{\mathbf{A}}$  записана двумя блоками - блок кота программы, использующий 77 матов, и блок адресуемыми де-<sup>0</sup>WOB, KOHOWBSYRLLL, 90 LAFOB, AKE OYAN YELLAW CONSERVED COLORA WaBETL HepeRHouareJL C/C/CH E MOROREHME CH, a mepeRTOUSTEMB

 $\leq$  в положение П; набрать на клавиатуре адрес обращения к  $y$  1000077, затем нажать кнопки А<sup>†</sup> и <sup>1</sup> (во врегя высвечиля признака обращения к ШЕУ запрещается нажнать другие кла- $\sigma$ ). По окончании считывания нажать СХ. Для считывания блока десуемых регистров переключатель Д/П ставится на Д и меняется рес обращения - надо набрать адрес ICI6898, все остальные дейст- $\le$  повторяются.

После считывания программы и регистров следует выполнить прольные вычисления по примеру, приведёному ниже. Всли вычисчля по примеру не совгадают с результатом, приведённых в примере, едует выполнить повторный ввод  $t_{nc}$ ,  $t_{nc}$ ,  $P$ ,  $\overline{F}$  из примера и вторить вычисления. При повторной неудаче следует проверить ROT EPOTLELIE I COДEDWINDE AДPECYCMEX PETROTIOE C HENED BEABLEa Ephymen cook. Homm cooff coearywes - BREDEMETE CTIPLEME COOетствующий части ШЕУ и снова выполнить запись.

3.3.3. Текст программы

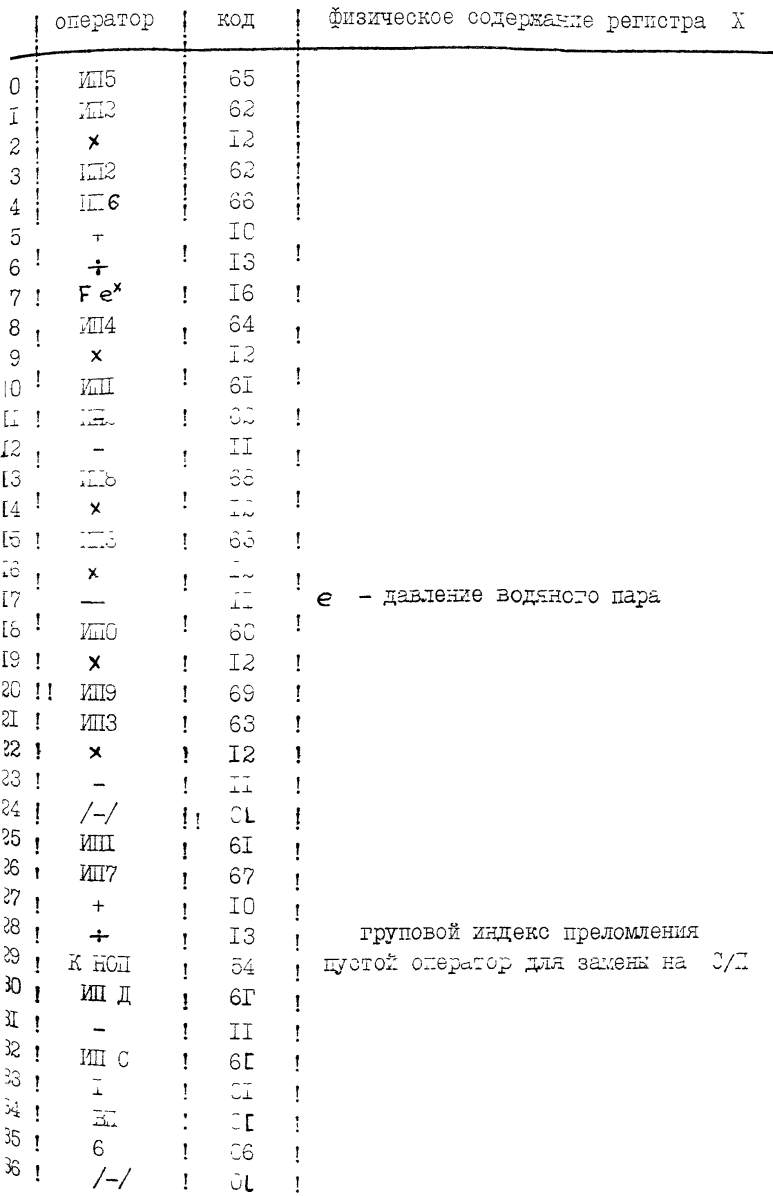

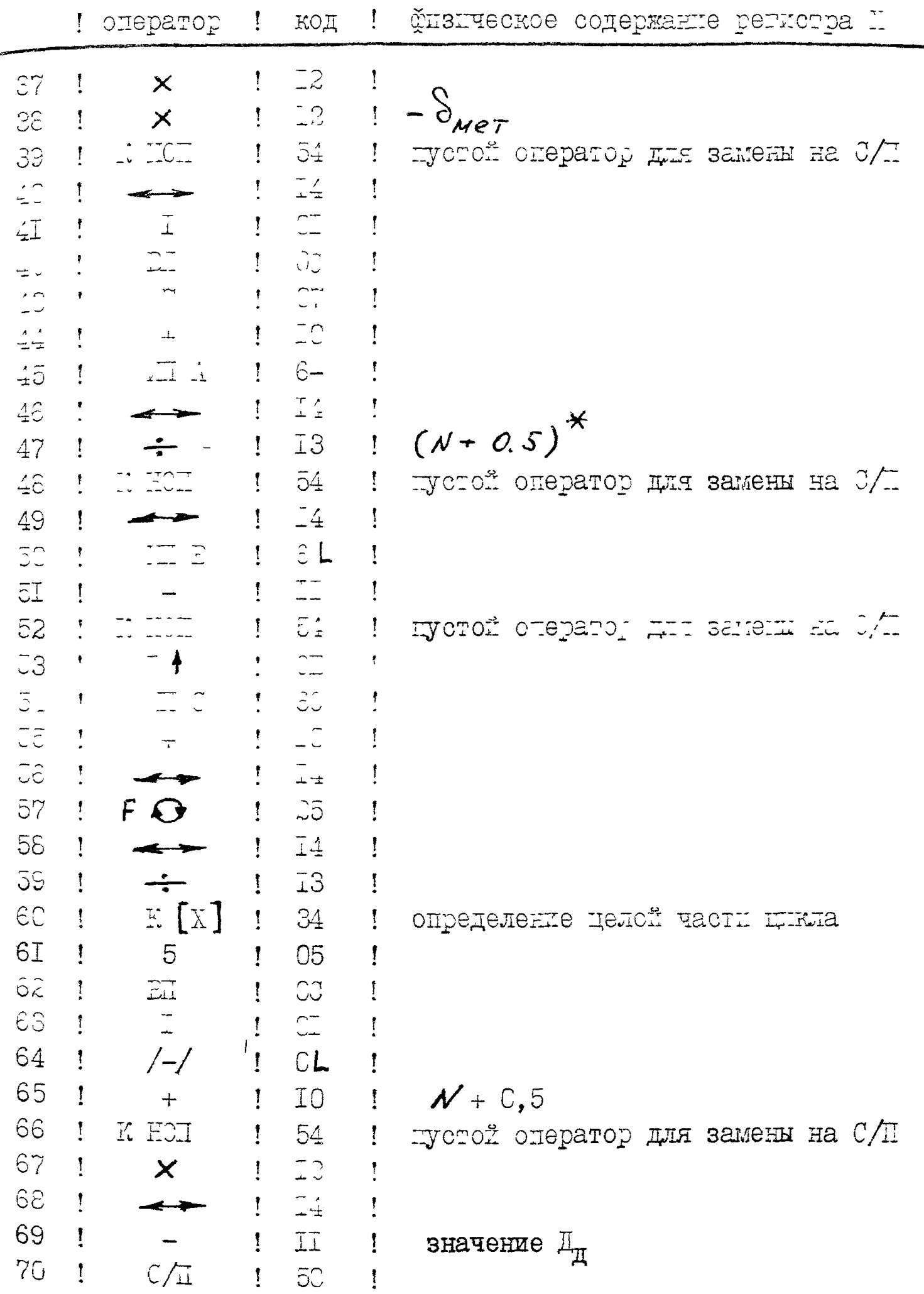

## я.3.4. Контрольный пример

роле размещения программы в програмной памяти и заполнения есуемых регистров, для обработки одного приёма выполняют слете действия:  $\tau$ er unijopmanum:  $k$ - $k$ g B,  $\mathcal{D}^*$ - $k$ g C,  $t$ <sub>nc</sub>- $k$ g I,  $t$ <sub>ne</sub>- $k$ g 2,  $P$ - $k$ g 3,  $\bar{F}$ - $k$ g X, ManT KWABWIK  $3/0$ ,  $0/1$ . Come octahoba no oneparopy 70 mporpamma в регистре и высве-HARRY SHAYEHME  $\mathcal{Z}_{\mathcal{A}}$ . исловой пример:  $k = -214.2 \rightarrow kg3$  $\mathcal{Z}_{4}$  = 9 528 286.2  $\mathcal{D}^{\star} = 9$  528 280  $\rightarrow$  Rg C  $t_{ne} = 9.1 \rightarrow kg/$  $t_{\rm eff}$  5.4  $\rightarrow$  Rg 2 Epema cyšra AI c.  $1 = 74C, 3 \rightarrow 893$  $\overline{r}$  = 2970  $\rightarrow$  Rg X

### 4. Контроль метрологических характеристик дальномера

#### и метеоприборов

4.I. Handolee Bakhan merpohoruyecklu xabaktepictka i kanbiotera нестабильность которых, как правило, не сразу удается областить B LOJICBENI YOUGBIAN, ABLANTOS BEXOILOG SHAMGEIR NEOLTAÓHOL MAGTOTH

 $\frac{1}{2}$  in mpudophasi hongabra  $\frac{1}{2}$  and  $\frac{1}{2}$  and  $\frac{1}{2}$  and  $\frac{1}{2}$  and  $\frac{1}{2}$  and  $\frac{1}{2}$ 

Как показала экоплуатания макета ЭК стабильность насытабы. частоты выдерживается в тетение всего полевого сезона с погрецностью  $(1 + 3) \cdot 10^{-7}$ . Сднако неожиданности не поключены, поэтому следует при BOBBDAMGEKI HA ÓASY HADTIL BEHOJENTE E TOVOHNO COSOHA C - C HUDверки значения  $f$  как в канале разредения неоднозначности, так A B RaHame VTOVHERLA DACCTOSHAR. MOHT OOIB VACIOTE BO BOSN DAOOVEN AMATASORO ACTIGE BEHOMITE HOPPORAT, SARAG EL O JOR MACHINA O 1 I VACTOTOI OPA, A TOIMP O DIALTILALI TO PELEIDE COOPTIONOGRAM, CULTOI действий и требования к стабильности частот приведены в ТО разд. II.

 $\delta$ ntenengenze nakódakoń nontasz.  $\ell$  s lakart yrdykenik taloro-EHMA BEIOJHNTE, ZSMepAA HO "MetonZKe KSMepeHIM AAIBAO. epok CDI" TDE KOHTDOJENKE JIHKIT ( ~ 0.5 KM) ~ 0.6 KM. ~ 1.5 KM (KO HE более 2 км) не менее, чем четырьмя программами какдую, и не менее, **THE BEAT AND THE REALT OF A REVIOL OF A REPORT OF THE ROBER OF A REAL PROPERTY OF A REAL PROPERTY OF A REAL PROPERTY OF THE REAL PROPERTY OF THE REAL PROPERTY OF THE REAL PROPERTY OF THE REAL PROPERTY OF THE REAL PROPERTY** должна быть не более  $C, 7 \cdot 10^{-c}$   $\cdot$   $\sim$  124. Значение приборной поправки из гжаждой программы вычислить по формуле

$$
\mathcal{L} = \mathbb{I} - \overline{\mathbb{I}}_{\mathbb{I}},
$$

ле  $I$  - образновое значение дины контрольной лини;

 $\overline{\mathbb{L}}_m$  - полученное при помощи СВГ среднее для программы значение **ИИНЫ** КОНТРОЛЬНОЙ ЛИНИЦ.

Op. HB. HOPPENHOOPS OFFERERE HELOPHON HORPOREL RULTING Comme

$$
M_{\kappa} = \sqrt{\frac{\sum_{i=1}^{n} (k - \bar{k})^{2}}{n (n - 1)}} + C_{i} / C_{\kappa n}^{2}
$$
 (4)

 $n$  - общее число октолленных триромат,

0.16 - влияние погремностей трех исходных базисов.  $\sim$ реднее значение поправки из всех програми;  $\rm{k}$  - значения погра--ок из отдельным программ. Воли проскажется более 0,6 мл, то оле-TOBECTI IOTOJHITECLEHE ISMEPERIA. Ca OKORTATECLERO SIAVEIME  $\tau$ лборной поправки  $\,$   $\,$   $\,$  берется среднее значение из всеи пипол-FAHEAN HOOFDANK.

Сопеделение приборной поправии  $K$  в нанале разредении -еотнозиачности выполнить измеряя две контрольные линд. в диа $r$ азоне от 0,5 км до ... Nu. На каждой линии должно быть выполено го 6 программ (одна программа в режиме разреления неодно-Matrico 11 costoir as 10 orderos na vactore  $f_4$ , santos a skylot- $_{\rm FTTA}$  см. TO x IP). Обработку результатов определения  $K$  выполнить то тем же формулам, что и при определении  $k$ .

 $f_{\star,\star,\star}$  ) of the crystal throughord in the second section of  $f_{\star,\star}$ regres homison-state and<br>vector  $\mathbb Z$  in  $K$  , underganger of<br>  $\mathbb Z$  . So if it (ilige ist voodd) wurdtzedzin jiertez zijn lateel deegt. Iep leiplazur da OCTOHNOTECM STILL HOHOGEOR, OCHR WSWOPATE, HANPHICPP, HA JASICAR coporo paspaga orpesok go 2000 m Eo Boer Rokómanuan, nonombия линии длиной около 500 м. Использовать результаты измерений презков более 2000 м для вычисления  $k$  из всех комбинаций не ekomenty ercz, T.K. B TakKX CJY TAKX YBELTILEAETCE BJIKHXA OLKÓOR TIMOMODA. CEASAHHIX C AJHRON JUHIX. HA CASICAX 2-TO pASPILA BCO моинании измерений орезка 0 - 1488 выглядят следующим образом:  $-480$ , 0 - 984, 0 - 1488, 480 - 984, 480 - 1488, 984 - 1488. же приведен способ составления и вид нормальных уравнений при фаботке измерений такого третсекционного базиса.

На трехсекционном базисе все возможные комблиации измеренных Peskob  $\beta$  mexay to that I, 2, 3, 4 coorders on contracted into- $: 05$ 

> $S_2, S_3, S_4, S_2, S_4, S_5$  $(5)$

Обозначим  $\mathbf{x}_n, \mathbf{x}_2, \mathbf{x}_3$ , искомые значения измеренных paccrofati Mexay hyakrami 1-1, 3-3, 3-1. Raxnony 13 13. eperami значений ряда ( 5 ) должна быть прибавлена приборная потравка

 $k$  - In tothe hear readoro is paccrosmed  $\mathcal{S}'_{\mathbf{a}}$  -  $k$  -  $\cdots$  oxeo sequences условное уравнение вида

$$
C_1x_2 + C_2x_2 + C_3x_3 = S_{nm} + k
$$
 (0)

где ковффициент  $\|C\|$ равен I, если соответствующий отрезок  $\infty$ охвачен расстоянием  $S_{nm}$ , и  $C = 0$ , если соответствующий отрезок  $\infty$  не входит в  $\mathcal{S}_{\text{max}}$ 

 $0008557$ 

$$
\mathbf{x}_{12} = \mathbf{x}_{12}^* + \delta_1^*, \quad \mathbf{x}_{23} = \mathbf{x}_{23}^* + \delta_2^*, \quad \mathbf{x}_{34} = \mathbf{x}_{34}^* + \delta_3^*
$$

THE SEESHOW ON OUR STEED IN SHIP SHARE SHARE AND MANUSCH a dykec $\pm$   $\delta$  - norpabru, koropie hańgem na  $y_{x}$ abrusaa k.logorusлы принятые обозначения в условное уравнен е ( 3 ), подучт олотему уравнений, в которой неизвестные передесе. В девую часть Уравнени:

$$
\delta_{1} + \delta_{2} + \delta_{3} - k = \beta_{14} - \alpha_{12} + \alpha_{23} + \alpha_{34} + \delta_{2} - k = \beta_{14} - \alpha_{12} + \alpha_{23} + \alpha_{34} + \delta_{2} - k = \beta_{13} - \alpha_{12} + \alpha_{23} + \alpha_{24} - \alpha_{23} + \alpha_{24} - \alpha_{23} + \alpha_{34} + \delta_{3} - k = \beta_{24} - \alpha_{23} + \alpha_{34} + \alpha_{34} + \alpha_{35} + \alpha_{36} + \alpha_{37} + \alpha_{38} + \alpha_{39} + \alpha_{39} + \alpha_{30} + \alpha_{30} + \alpha_{31} + \alpha_{32} + \alpha_{33} + \alpha_{34} + \alpha_{35} + \alpha_{36} + \alpha_{37} + \alpha_{38} + \alpha_{39} + \alpha_{30} + \alpha_{31} + \alpha_{32} + \alpha_{33} + \alpha_{34} + \alpha_{35} + \alpha_{36} + \alpha_{37} + \alpha_{38} + \alpha_{39} + \alpha_{30} + \alpha_{31} + \alpha_{32} + \alpha_{33} + \alpha_{34} + \alpha_{35} + \alpha_{36} + \alpha_{37} + \alpha_{38} + \alpha_{39} + \alpha_{30} + \alpha_{31} + \alpha_{32} + \alpha_{33} + \alpha_{34} + \alpha_{35} + \alpha_{36} + \alpha_{37} + \alpha_{38} + \alpha_{39} + \alpha_{30} + \alpha_{31} + \alpha_{32} + \alpha_{33} + \alpha_{34} + \alpha_{35} + \alpha_{36} + \alpha_{37} + \alpha_{38} + \alpha_{39} + \alpha_{30} + \alpha_{31} + \alpha_{32} + \alpha_{33} + \alpha_{34} + \alpha_{35} + \alpha_{36} + \alpha_{37} + \alpha_{38} + \alpha_{39} + \alpha_{30} + \alpha_{31} + \alpha_{32} + \alpha_{33} + \alpha_{34} + \alpha_{35} + \alpha_{36} + \alpha_{37} + \alpha_{38} + \alpha_{39} + \alpha_{30} + \alpha_{31} + \alpha_{32} + \alpha_{33} + \alpha_{34} + \alpha
$$

Если в качестве приближенных значений для каждого  $\alpha^*$  в этой системе уравнений возычем соответствующее измеренное зна-THERE  $\chi'$ , (T.e. IDEMEM  $x_2^* = \zeta_{12}$ ,  $x_2^* = \zeta_{23}^* = \zeta_{23}$  I T.A.)

то в правой части последних трех уравнений колучим нули. Если же принять обозначения

$$
\ell_1 = \beta_{14} - \beta_{12} - \beta_{23} - \beta_{34}; \quad \ell = \beta_{13} - \beta_{12} - \beta_{23};
$$
\n
$$
\ell_3 = \beta_{24} - \beta_{23} - \beta_{34}; \quad \ell = 0; \quad \ell_5 = 0; \quad \ell_6 = 0;
$$

TO CLOTELL HOPMATERING JILLEHERING AJK BENIOMERIA HOMPABOR B CEMILI TPEXCEMILOHNOTO CASNOA IPMOCPETASI BILI

$$
3\delta_1 + 2\delta_2 + \delta_3 - 3k = [a\ell]
$$
  
\n
$$
2\delta_1 + 4\delta_2 + 2\delta_3 - 4k = [b\ell]
$$
  
\n
$$
\delta_1 + 2\delta_2 + 3\delta_3 - 3k = [c\ell]
$$
  
\n
$$
-3\delta_1 - 4\delta_2 - 3\delta_3 + 6k = [d\ell]
$$

Если расирыть содержание правых частей, то получил:

$$
3\delta_1 + 2\delta_2 + \delta_3 - 3k = \ell_1 + \ell_2
$$
  
\n
$$
2\delta_1 + 4\delta_2 + 2\delta_3 - 4k = \ell_1 + \ell_2 + \ell_3
$$
  
\n
$$
\delta_1 + 2\delta_2 + 3\delta_3 - 3k = \ell_1 + \ell_3
$$
  
\n
$$
-3\delta_1 - 4\delta_2 - 3\delta_3 + 6k = -\ell_1 - \ell_2 - \ell_3
$$

Takkm oбразон от базнеа и базнеу меняется только правая часть нормальных уравнений (9). Например, для ряда измерений

$$
\mathcal{J}_{12} = 480.3503
$$
\n
$$
\mathcal{J}_{13} = 524.3435
$$
\n
$$
\mathcal{J}_{23} = 524.2643
$$
\n
$$
\mathcal{J}_{14} = 52.2740
$$
\n
$$
\mathcal{J}_{24} = 1226.2851
$$
\n(10)

подучаем значения

$$
[a l] = -0.75II
$$
  

$$
[k l] = -1.0013
$$
  

$$
[c l] = -0.7502
$$
  

$$
[d l] = 1.0013
$$

Оценку точности полученных результатов ом. Приложение № 3

Решение системы из четырех уравнений удобно проводить на микрокалькуляторах типа Б3-4 (МК-52, МК-54, МК-56, МК-61) КА-52 позволяет хранить записанную программу несколько месяцев). В П-дожении 2 поиводится текст (исправленный сравнительно с огигиналом в "Геодезии и картграйии" №6. 1986) програды, написанной Lyterew J.A.

Значение  $k$ . вичисленное из измерений во всех комбинациях будет иметь меньшую точность. чем полученное из прядых измерений на образновом базисе. Гоэтому оно может служить только для выявления заметного изменения приборной поправки. <sup>1</sup>)

4.3. Аттестания барометрованероидов должна выполняться не Dexe I basa B 4 TOIA, a OTTEMETEMLE IOČABOVHOM TOTDALILL IGLIKHO BMEOTHETECS eTETOIRO CLEVERIEN CO PTYTREN CATON CRIO METEOCRALLI. CHROBDEMERHO CO CJEVERHIEN CADOMETDA, CJAVERNEN TEDIONETDA CJELUTET контролировать нуль термометров поихролетра. После введения паспортных поправок метеоприборы, входяще в комплект UPI обеспе-WEBANT CD.KB. HOTDELHOCTA ESMEDERET TEMPERTYDE HE COMBE C.2  $^{\circ}$ давления - 0.6 мм рт. ст., абсолютного значения влажности от 0.25 до 0.04 мм рт. ст.

 $\rm 1)_{H{\tt KKOJJJJJJJ}}$  , при небольшая опасность заключается в том, что при небольшом ряде из шести измерени, могут возобладать случайние отклонения с одним знаком и тогда значение , отдет отягощено системати-ческой погр

5. Состав бригады измерителей

Руководитель брыгады - ведуц. : инженер - руководит всем трошессом измерений, ведет наблюдения.

Поподник руководителя бригады - инденер I-ой кате- $PQQIII = SECH. = V10E0.$ peHII, в процессе измерений ведет запись в журнале дальномерных измерений, обрабатывает результаты измерений.

Два техника I-ой категории ведут метеорологические наблюдения на конечных точкак линии, записи в метеожурналам, выполняют калибровку датчиков температуры, выполняют вычисления в 

Temann I-of Raperophi to order hold youd sobae have, Ranio ALTEROB TEMTEDATYPE, IOLAEDELERET PALIOCE.35.

Пример вычисления  $\mathcal{Z}_{\mathbf{A}}$  вручную

Г. Исходные данные

Kospěřinytelník:  $A = 662.7$ C<sup>-6</sup> °C<sup>-1</sup>;  $\alpha' = 17.5$ C;  $\beta = 247.2$ °C;<br>
Mexicopenské skavenza:  $k = -244.2$  and  $\alpha' = 5.5$  and  $\alpha$ c,  $\alpha_{\beta}$ ;  $\ell = 0.1$  C<br>  $\ell' = 5.4$  °C;  $P = 74.3$  km pr.ct.;  $\vec{F} = 2970$  TH.

2. Эедомость вычислений (при вычислениях соблюдать число знаков, указанное в пришере).

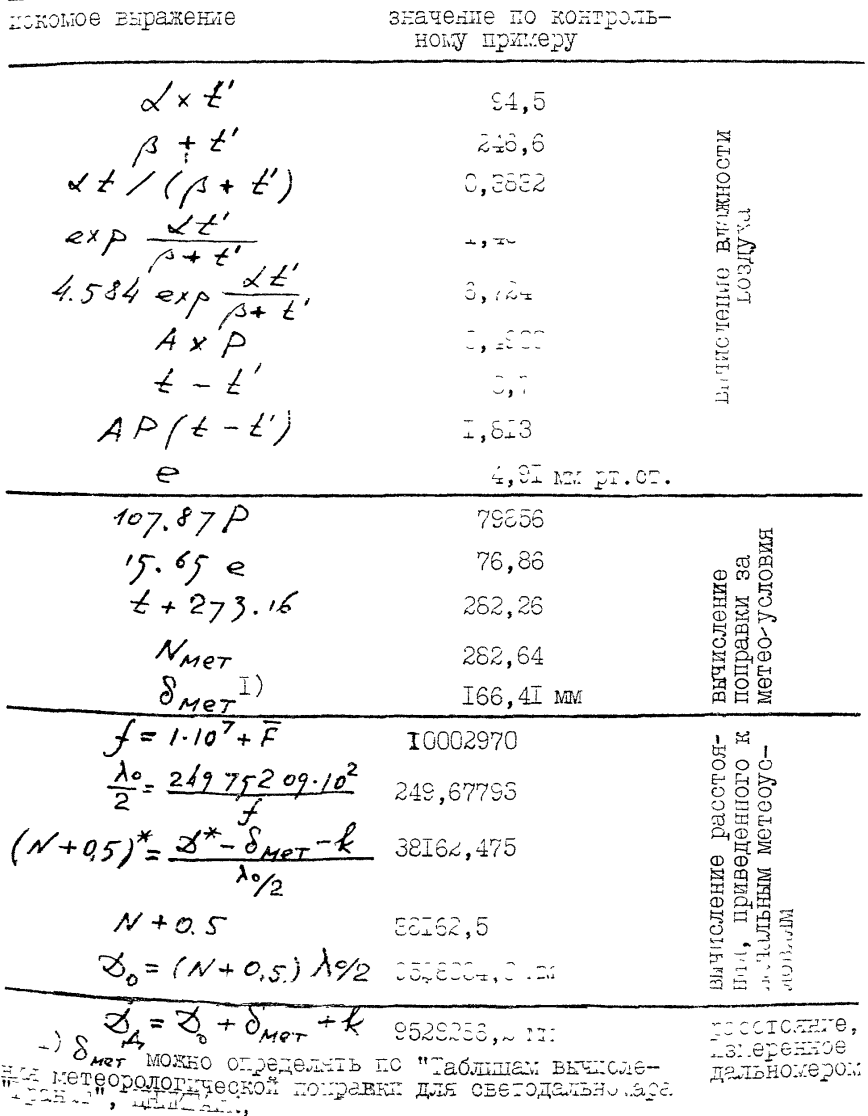

# Приложение 2

Программа обращения матрицы с одновременным решением опотемы ns yeniyon Maskedda da lakkowarshyarroye nina "ourny onina"  $\overline{\mathbb{L}}\hat{\mathbb{C}}$  -  $\mathbb{C}\pm\mathbb{C}$ 

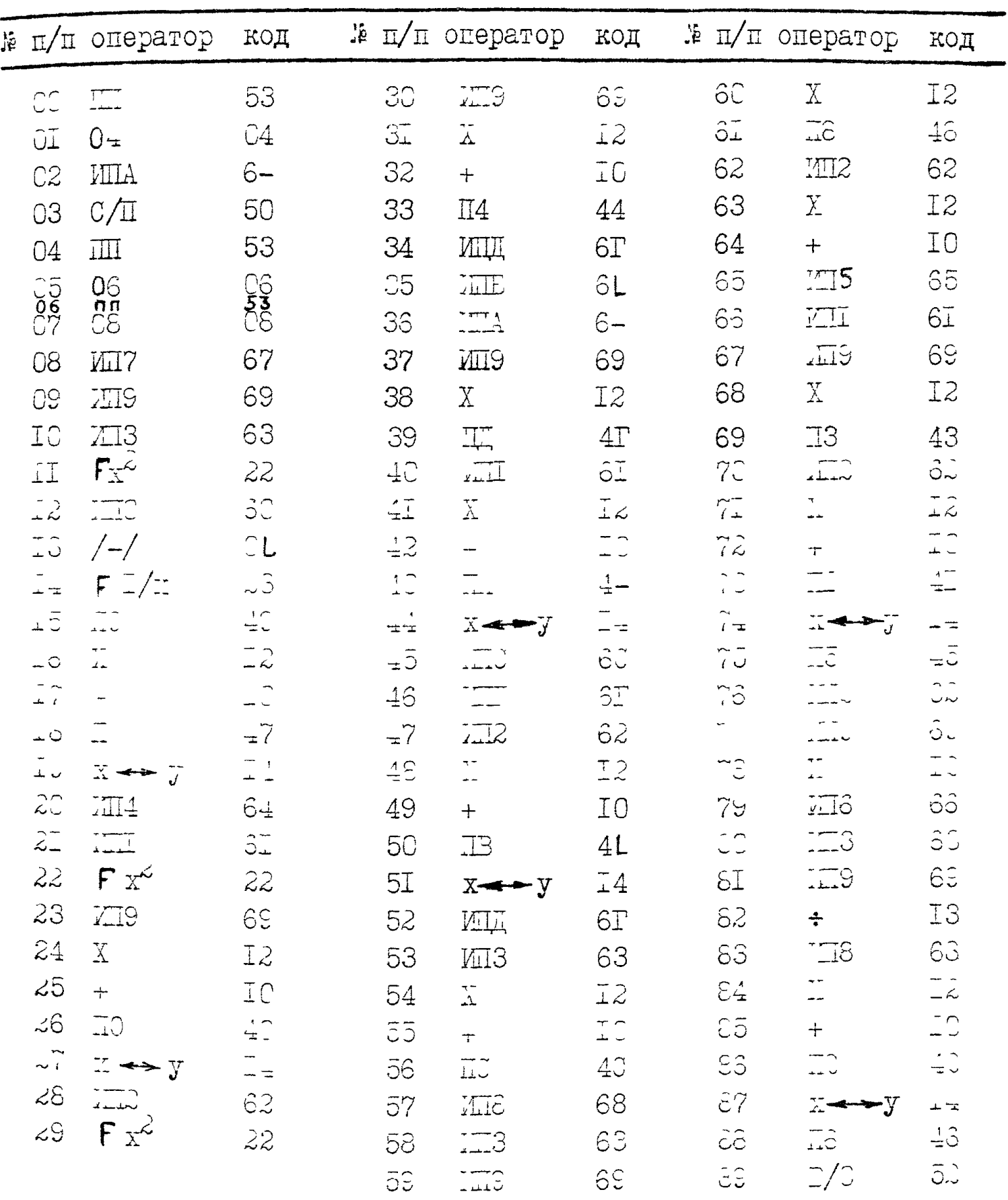

Приложение 2 (TDOIOJKeHIe)

$$
\text{matrix per zero-} \quad \text{matrix per zero-} \quad \text{matrix per even-} \quad \text{matrix per even-} \quad \text{matrix per even-} \quad
$$

Пуск программы осуществляется нажатием клавиш В/О и С/П.  $T$ ерез 90 - ICC с на идикаторе высветится значение к,, а результаты BUNCJENIL OYIYI SARECENN E COOTBEFOTBYDENE PETECTRI (  $x_4 \rightarrow 24$ ;<br>  $x_2 \rightarrow PB$ ;  $x_3 \rightarrow PC$ ;  $x_4 \rightarrow PT$ ;  $\overline{q_{12}} \rightarrow PI$ ;  $-q_{13} \rightarrow P2$ ;  $-q_{14} \rightarrow P3$ ;  $-Q_{22} \rightarrow P4$ ;  $-Q_{23} \rightarrow P5$ ;  $-Q_{24} \rightarrow P6$ ;  $-Q_{33} \rightarrow P7$ ;  $-Q_{34} \rightarrow P8$ ;  $-Q_{44} \rightarrow P$ How nemegran no moorpalike chcremu

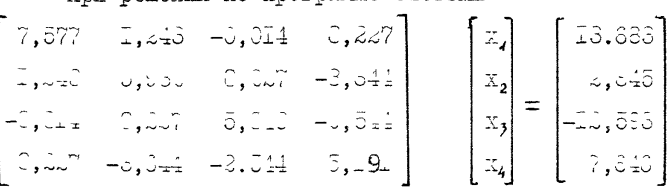

MOMULI REMBBECTANG

и обратную гатрицу (в региотрах они записаны с обратными знаками) CIAMO compre d'opte a chon

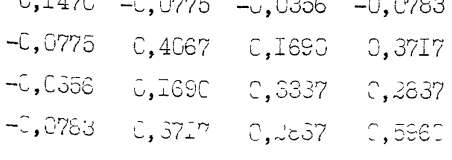

-Линал "Геодезин и картография".16,1966 (с поправлением лечалок в операторах программы 82 и 66).

# Приложение 3

Сценка точности результатов измерений во всех комбинациях

Обратная матрица систем (8) и (9) имеет вид  $Q = \begin{bmatrix} 0.752 & 0 & 0.250 & 0.500 \\ & 0.750 & 0 & 0.500 \\ & & 0.750 & 0.500 \\ & & & & -0.250 \end{bmatrix}$  $(3.1)$  $1.000$ 

результаты подстановки исходных данных ( 10 ) в эти урав- $A$ нения дали следующие значения неизвестных:

 $\delta_1 = -0,2502; \qquad \delta_2 = -0,2503; \qquad \delta_3 = -0,2498; \quad \rlap{\&} = -0,25$ Подставляя значения  $\delta_4$ ,  $\delta_2$ ,  $\delta_3$ ,  $k$  в (9) и, вычитая из правой части уравнения левую, получим значения невязок

 $\mathcal{O}_i = 0,0000;$   $\mathcal{O}_2 = -0,0000;$   $\mathcal{O}_3 = -0,0001;$   $\mathcal{O}_4 = 0,0000;$  $V_5 = 0,0008; \quad V_6 = -0,0002.$ 

и затем ср.кв. погрешность непосредственного измерения

$$
m = \sqrt[3]{\frac{\sum J^{2}}{n-4}} = \sqrt{\frac{c_{1}^{2} \cdot 10^{-8}}{2}} = 0.7 \cdot 10^{-\frac{4}{3}} = 0.6^{\circ} \text{ m}.
$$

Ср. кв погремность уравненных значений  $\mathcal{L}_{12}$ ,  $\mathcal{L}_{23}$ ,  $\mathcal{L}_{34}$ 

$$
m_{\infty} = m\sqrt{0.75}
$$
 (3.2)

Ср.кв. погрешность суммы двух уравненных значений (разл. ги) находится по формуле

$$
m_{\Sigma} = m (Q_{11} + Q_{22} + 2 Q_{12})^{1/2}
$$
 (0.3)

Для сумым трех уравненных значений

$$
m_{\Sigma} = m_{1} (Q_{11} + Q_{22} + Q_{33} + 2 Q_{12} + 2 Q_{13} + 2 Q_{23})^{1/2}
$$

Ср.кв. погрецность К из уравнивания

$$
\mu_{\chi} = \mu_1 \sqrt{\varrho_{44}} = m
$$

(см. примечание на стр. 28)